обучение работе в приложении; наличие глоссария и регулярной проверки орфографии; возможность проектирования баз данных, генерации кода запросов и хранимых процедур. Негативные впечатления оставил огромный перечень лицензий для Visual Paradigm Suite и для того, чтобы определиться с выбором версии необходимо прочитать объёмную инструкцию. Также расстраивает отсутствие возможности открыть проект, созданный в более новой версии.

Заключение. Продукт проработан до мелочей и соответствует стандартам. Если возникают трудности с интерфейсом и работы с приложением в целом, то на сайте-производителе можно найти многочисленное количество примеров или воспользоваться доступной справкой.

### ЛИТЕРАТУРА

[Электронный ресурс]. – Режим 1. Visual Paradigm. доступа: https://www.kv.bv/archive/index2010021106.htm/. Лата доступа: 15.03.2020.

2. Visual Paradigm for UML 8.0. [Электронный ресурс]. – Режим доступа: http://analyst.by/articles/vpforuml8.htm/. - Дата доступа: 15.03.2020.

#### УДК 004.49

# ЗАЩИТА ИНФОРМАЦИИ ОТ КОМПЬЮТЕРНЫХ ВИРУСОВ

#### А.В. Лавский, Р.Д. Плавсюк, студенты группы 10503218 ФММП БНТУ, научный руководитель - старший преподаватель Т.А. Петровская

Резюме - На сегодняшний день в современном мире достаточно остро стоит проблема компьютерных вирусов. Многие компании подвергаются нападениям хакерских атак и различных видов скам-программ. Компьютерные вирусы создают целые эпидемии, заражая не только устройства обычных пользователей, но и крупных предприятий. На борьбу с вредоносными программами выделяются огромные суммы денег, ведь проблема достаточно актуальна, в том числе и для Беларуси, но вирусы совершенствуются и привычные методы борьбы с ними не помогают. Тем не менее для рядовых пользователей существуют базовые методы защиты своих данных от вредоносного программного обеспечения. Спектр представленных на рынке антивирусных программ достаточно велик и почти все они отлично справляются со своей задачей, а именно: защищать пользователей от потери своих личных данных.

Summary – Nowadays there is a pretty difficult problem with computer viruses. Many companies are put in jeopardy by hacker attacks and different sort of scam programs. Computer viruses are erecting entire epidemies, exposing not only any user's device, but those of big companies. A lot of money is being invested into protection from malware, that is due to the relevancy of the problem, and that includes Belarus. But viruses are always developing and banal methods

*don't work out. Still, basic methods for protection from unwanted malware that could be used by an ordinary user do exist. There is a wide array of antivirus software on the market, and almost all of them do their job accordingly: they prevent users from loosing their personal data.*

**Введение.** Существуют самые различные типы вирусов, среди них выделяют основные: файловые, загрузочные, вирусы-призраки (полиморфные), невидимки, скрипт-вирусы, макро-вирусы. Одна из сложнейших проблем при борьбе с вредоносным программным обеспечением это его выявление. Для обнаружения и предотвращения появления вредоносных программ существуют различные методы профилактики, в том числе с этим помогают справляться антивирусные программы. На сегодняшний день в открытом доступе находятся самые различные антивирусные программы: от бесплатных до дорогих; от программ, которые помогают обнаружить вирусы, до тех что помогают восстановить утерянные файлы и данные; от программ-вакцин до программ фильтров которые отсеивают в хранилище файлы подозрительного содержания. Все эти программы помогают оптимизировать работу того или иного устройства пользователя и не дают вредоносным файлам получить личные данные пользователя.

**Основная часть.** Антивирусная программа – которая специализируется на обнаружении компьютерных вредоносных ПО, а также программ, которые нежелательны на устройстве. Помимо функции обнаружения вредоносных ПО, антивирусные программы помогают восстанавливать и проводить профилактику тем файлам, которые были повреждены посредством воздействия нежелательных программ на них предотвращая повторное заражение файлов или операционной системы в целом. Скачать или купить антивирусные программы можно в открытом доступе, достаточно найти их сайт в сети Интернет. Одни из самых популярных антивирусных программ являются: Kaspersky, Avast, AVG , ESET и т. д. [1]. Основное назначение антивирусных программ состоит в защите персональных данных пользователей и их устройств. Выделяют следующие функции антивирусных программ: защита устройства от вредоносных программ и вирусов – обнаружение и удаление вирусов, проникающих через сеть интернет, съемные файловые носители, электронную почту; постоянная поддержка и защита персонального компьютера пользователя – проверка всех файлов, которые так или иначе попадают на устройство на наличие вредоносных программ и вирусов; восстановление поражённых файлов и их работоспособности после вирусной атаки, а также контрольная проверка и полное обнаружение, удаление вредоносных программ; незамедлительная проверка устройства по требованию – проверка и дезинфекция, как отдельных дисков, так и всего компьютера в целом, папок и сомнительных программ (в любой момент пользователь может проверить своё устройство на наличие вирусов и вредоносных программ); проверка и дезинфекция файлов, поступающих на электронную почту – проверка на наличие вредоносных программ и дезинфекция программ и файлов электронной почты до ее их попадания на устройство пользователя в настоящий момент времени; постоянное пополнение списка антивирусных баз - поступление информации о новых вирусах и способах дезинфекции повреждённых ими объектов, а также обновление системы и слабозащищенных файлов для большей защиты данных; предоставление рекомендаций по правильной настройке устройства - предложения от специалистов в области создания антивирусной программных обеспечений, и получение рекомендаций по настройке, для получения максимальной эффективности и безопасности устройства; получение подробного анализа устройства и формирование отчета документирование всей информации получаемой в ходе проверки устройства на наличие вредоносных программ и выведение этой информации в подробном отчете. Отчёт содержит в себе обширный объём информации по всем защищённым и незащищённым файлам, а также общую статистику по всем объектам персонального устройства пользователя.

Сравнительная характеристика антивирусных программ представлена в таблице 1. Помимо антивирусных программ нужно следовать элементарным методам профилактики устройства. В качестве профилактических мер, предохраняющих компьютер от заражения вредоносными программами, рекомендуется:

- пользоваться современными операционными системами, так как они имеют достаточно хороший уровень защиты от вирусов;

- так как устаревшие программы намного более уязвимы для вирусов. стоит своевременно устанавливать программы для устранения ошибок старых приложений операционной системы;

- оставлять режим автоматического обновления операционной системы включённым, если таковой имеется;

- работать постоянно на компьютере исключительно с правами пользователя, а не с правами администратора;

- использовать популярные и известные антивирусные программы последних версий, желательно с автоматическим обновлением их баз и продукта в целом;

- использовать персональный сетевой экран (firewall), контролирующий выход с компьютера в сеть интернет и защищающий от информационных атак извне:

- сократить к минимуму или вовсе исключить физический доступ к устройству посторонних лиц;

- пользоваться внешними носителями информации только от проверенных и надёжных лиц;

- не пользоваться и не открывать компьютерные файлы, которые вы получили не из надёжных источников, так как это может навредить работе вашего устройства посредством попадания ненужных файлов Например, файлы полученные в качестве вложения в письмо e-mail или загруженные из сети интернет, без их предварительной проверки антивирусом;

- не включать автозапуск со сменных носителей. Это не позволит вредоносным и нежелательным программам запускаться без ведома.

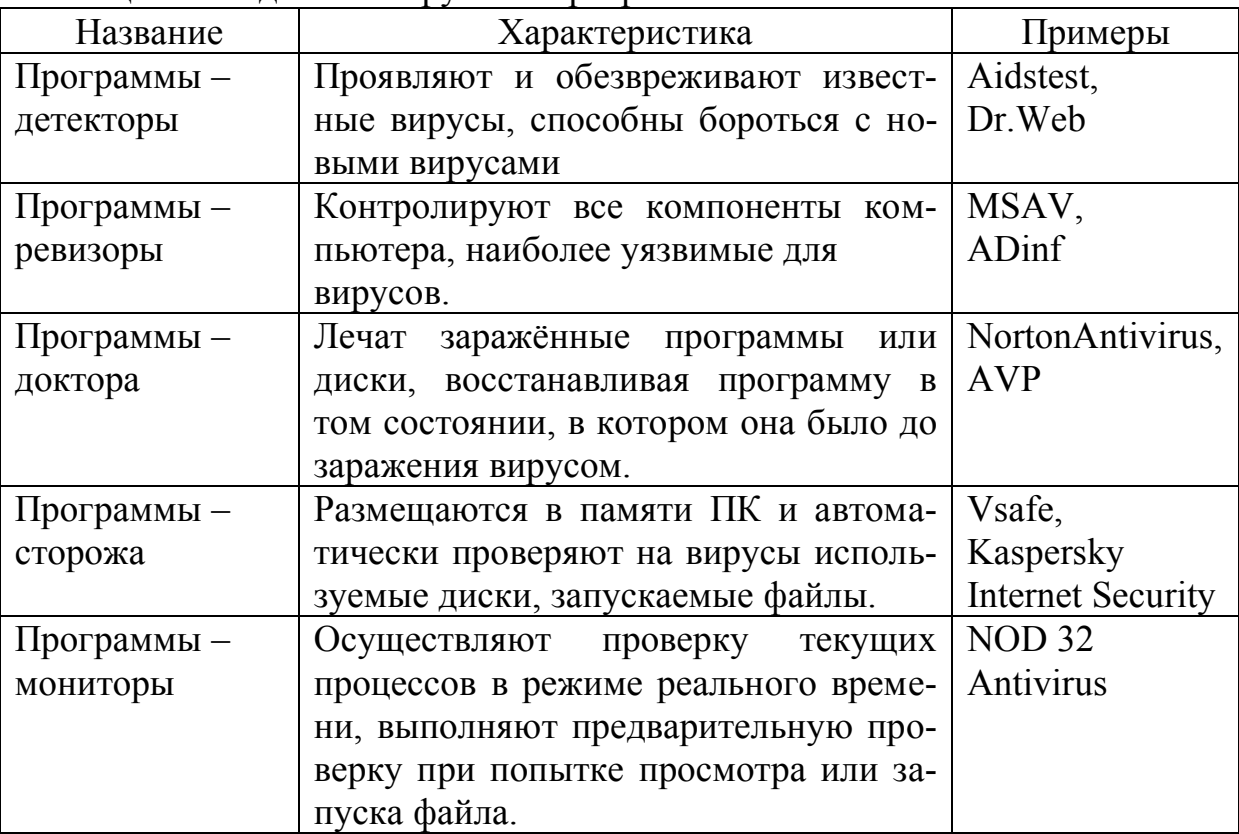

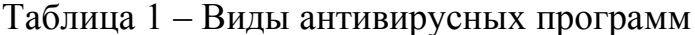

Источник: собственная разработка автора на основании [2].

Естественно стоит понимать, что стопроцентной защиты от всех вредоносных программ не существует, от них не застрахован никто. Но перечисленные рекомендации вполне помогут заметно уменьшить риск потерь от воздействия компьютерных вирусов на ваше устройство.

Заключение. В современном мире антивирусные программы являются неотъемлемой частью цифровой индустрии. Без антивирусных программ сейчас не работает ни одно крупное предприятие. Антивирусы обеспечивают эффективную работу и функционирования цифровой части предприятия: базы данных, различные ресурсы компании (в том числе и интернет ресурсы). Антивирусные программы достаточно полезны людям при взаимодействии с различными с интерне-сайтами и файлами, которые попадают на наше устройство посредством загрузки из сети Интернет.

Антивирусы выполняют в нашей жизни в основном защитную функцию. Благодаря антивирусам повышается уровень безопасности устройства и соответственно это устройство сможет быстрее выполнять различные поставленные ему задачи.

#### ЛИТЕРАТУРА

1. Методы профилактики и защиты от компьютерных вирусов [Электронный pecypc]. - Режим доступа: https://sites.google.com/site/antivirusiky urkovskaya/home/metody-profilaktiki-i-zasity-ot-komputernyh-virusov//. - Дата доступа: 20.04.2020.

2. Назначение и основные функции антивирусных программ [Электронный ресурс]. - Режим доступа: https://lawbooks.news/informatika 961/ naznachenie-antivirusnyih-programm-vidyi-59792.html//. - Дата доступа: 20.04.2020

## УДК 004.436.4 DRAW IO - WEB-ПРИЛОЖЕНИЕ ДЛЯ СОЗДАНИЯ ДИАГРАММ

А.В. Миналто, студент групп 10507217 ФММП БНТУ, П.О. Силкова, студент групп 10507117 ФММП БНТУ. научный руководитель - старший преподаватель Т.А. Петровская

Резюме - В статье описан сравнительный анализ современной системы моделирования бизнес-процессов.

Summary – The article describes a comparative analysis of the modern system of modeling business processes.

Введение. Что выбрать, если тебе срочно нужно нарисовать какуюнибудь схему? В Windows есть Visio, в Linux - уже страшно старая Dia, в OS X – OmniGraffle, во всех операционках работает у Еd и еще куча софта для рисования диаграмм. Но если устанавливать и тем более покупать ничего не хочется, то идеальным вариантом будет редактор Draw.io. Несмотря на то что он работает в браузере, его возможности мало в чем уступают десктопным аналогам.

Основная часть. Draw IO - это web-приложение для создания и работы с диаграммами. Сервис имеет платную версию для сервера Confluence (это тиражируемая система для использования внутри организации с целью создания единой базы знаний), однако web-версия, которую мы анализировали, бесплатна [1].

Данный инструмент позволяет создавать диаграммы и работать с ними намного быстрее и проще, чем с помощью программных продуктов. Если синхронизировать данный сервис с Google Диском, то над одной диаграммой могут работать сразу несколько человек [2].

Данный инструмент позволяет рисовать: блок-схемы; UML; диаграммы сущность-связь; сетевые диаграммы; модели бизнес-процессов; организационные схемы; электрические схемы; каркасные схемы и модели. Также данное приложение предоставляет возможность экспорта готовых схем в изображение (PNG, GIF, JPG, PDF). Данное приложение разработано компанией Seibert Media. Продукт является распространенным, так